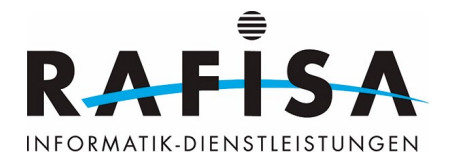

## **Rafisas Virtual Assistent (wip)**

Ich, Max Ivens, habe den letzten Monat einen virtuellen assistenten für die Rafisa gebaut sie ist noch nicht fertig aber schon weit genug zur presentation. Was kann ich aber jetzt damit machen? Ich kann lehr videos auf youtube suchen etwas musik spielen lassen themen auf google nach schauen mein tages jurnal öffnen die einstempfel seite öffnen mich etwas unterhalten mir mails vorlesen lassen und mails an mich selber schreiben (also von der m.ivens@rafisa.ch mail auf meine private) und so termine von hier aus dem outlook auf meinen google terminkalender laden. Ich arbeite dazu daran das friday so heisst der va (virtual assistant) einfache programme schreiben kann in c++ (an die aplis keine angst ihr verliert keine jobs) die es mir dann erleichtern sollen programme zur automatiesirung von server zu erstellen. Bei fragen anmerkungen oder dem verlanngen das ganze live zu sehen könnt ihr in den zweiten stock zimmer 205 kommen und nach max fragen ich zeige euch gerne die funktionen. Ihr könnt auch wenn ihr einen 32gb stick mitbringt den source code und die benötigten programme von mir bekommen ich habe es immer bereit.

From: <https://wiki.rafisa.net/>-

Permanent link: **[https://wiki.rafisa.net/doku.php?id=blog:rafisas\\_virtual\\_assistent\\_wip&rev=1648823299](https://wiki.rafisa.net/doku.php?id=blog:rafisas_virtual_assistent_wip&rev=1648823299)**

Last update: **2022/04/01 16:28**

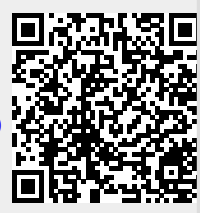